# **СИЛАБУС НАВЧАЛЬНОЇ ДИСЦИПЛІНИ «МАШИНОБУДІВНЕ КОМП'ЮТЕРНЕ КРЕСЛЕННЯ»**

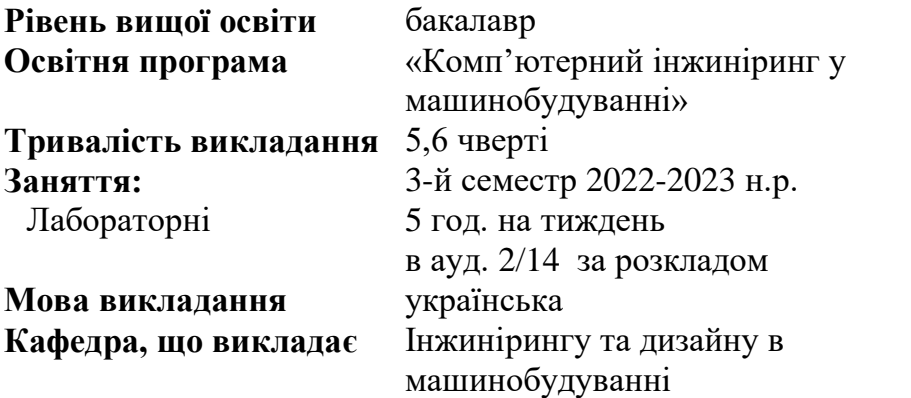

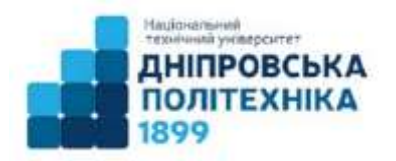

**Сторінка курсу в СДО НТУ «ДП»** <https://do.nmu.org.ua/course/view.php?id=1182> **Консультації:** згідно розкладу в ауд. 2/13 **Онлайн-консультації :** Teams, команда «МКК 133-21»

#### **Інформація про викладача:**

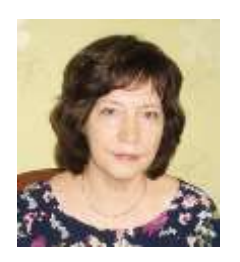

**Полушина Марина Віталіївна** Кандидат технічних наук, доцент

**Персональна сторінка** <http://gmi.nmu.org.ua/ua/kadrj/polushina/polushina.php>

**E-mail:** polushyna.m.v@nmu.one

#### **Анотація до курсу**

Кінцевим продуктом розробки конструктора є кресленики виробу машинобудування. Сучасні системи автоматизованого проєктування дають можливість розробити кресленики на основі цифрових тривимірних моделей конструкцій. Це на порядок підвищує продуктивність роботи конструктора, дозволяє уникнути помилок при проєктуванні, допомагає швидко вносити зміни в конструкцію. Опанувавши цей курс здобувач отримає базовий рівень навичок створення конструкторської документації за допомогою програми SolidWorks.

#### **1. Мета навчальної дисципліни**

Мета дисципліни – формування навичок розроблення конструкцій та оформлення машинобудівних креслеників згідно державних стандартів за допомогою програми SolidWorks 3D CAD пакета програм SolidWorks Education Editon, наданого кафедрі як грант компанії Dassault Systèmes SOLIDWORKS.

#### **2. Завдання курсу:**

– ознайомити з функціями пакету програм SolidWorks для створення конструкторської документації;

– набути практичні навички створення креслеників деталей та складальних одиниць за допомогою САПР SolidWorks 3D CAD.

#### **3. Результати навчання:**

–розробляти за допомогою програми SolidWorks 3D CAD робочі кресленики деталей технічних об'єктів машинобудування;

– застосовувати норми галузевих стандартів;

– розробляти конструкторську документацію виробу за допомогою системи SolidWorks 3D CAD з урахуванням обраного матеріалу деталі та технології виготовлення.

# **4. Структура курсу**

Таблиця 1 – Тематика навчальних занять

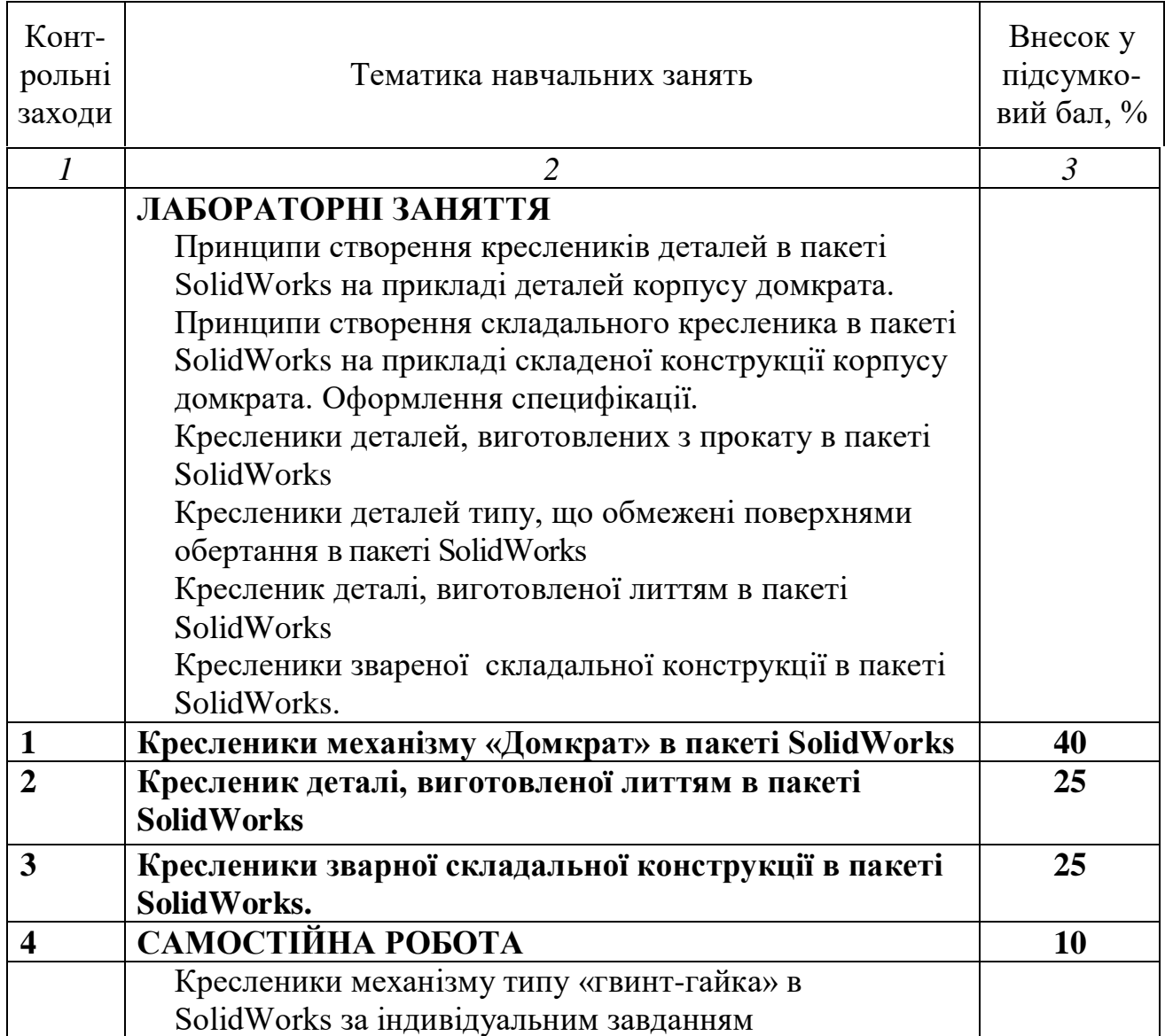

#### **5. Технічне обладнання та програмне забезпечення**

- ‒ Персональні комп'ютери.
- ‒ Програмне забезпечення Product: SolidWorks EDU Edition NETWORK 300 users Installation Serial Number: 9710009087238505XH6SPG92.
- ‒ Дистанційна платформа Moodle.
- ‒ MS Office Teams.

#### **6. Система оцінювання та вимоги**

6.1. Форма підсумкового контролю – залік.

6.2. Навчальні досягнення студентів за результатами вивчення курсу оцінюватимуться за шкалою, що наведена нижче:

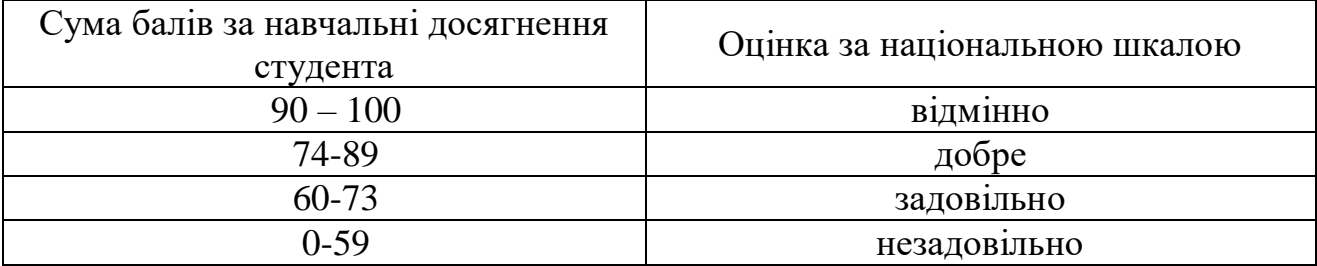

6.3. Здобувачі вищої освіти можуть отримати підсумкову оцінку з навчальної дисципліни на підставі поточного оцінювання знань за умови, якщо набрана кількість балів з поточного тестування та самостійної роботи складатиме не менше 60 балів.

6.4. Кожен контрольний захід оцінюється за системою оцінювання в 100 балів.

6.5. Підсумковий бал з дисципліни розраховується через середньозважений бал:

$$
CB = \frac{\sum_{i=1}^{n} B_i T_i}{\sum_{i=1}^{n} T_i}, \ \ \delta a \pi u,
$$

де *n —* число контрольних заходів (графа 1 табл.1);  $\left. E_{_l} \right. -$  бал за *і-*й контрольний захід; *T<sup>i</sup>* – внесок у підсумковий бал *i*-го контрольного заходу (графа 3 табл.1).

6.6. Критерії оцінювання лабораторний робіт.

Лабораторні роботи оцінюються за результатами виконання контрольних заходів 1. «Кресленики механізму «Домкрат» в пакеті SolidWorks», 2. «Кресленик деталі, виготовленої литтям в пакеті SolidWorks», 3. «Кресленики зварної складальної конструкції в пакеті SolidWorks» та самостійної роботи 4. «Кресленики механізму типу «гвинт-гайка» в SolidWorks за індивідуальним завданням». Оцінка за кожну роботу залежить від повноти та якості оформлення креслеників, кількості помилок, врахування особливостей оформлення креслеників в залежності від технології виготовлення, правильності застосування державних стандартів. Критерії оцінювання наведені в відповідних методичних вказівках до виконання робіт.

6.7. Незалежно від результатів поточного контролю кожен студент під час заліку має право виконати ККР, яка містить завдання, що охоплюють ключові дисциплінарні результати навчання.

### **7. Політика курсу**

**7.1. Політика щодо академічної доброчесності.** Академічна доброчесність студентів є важливою умовою для опанування результатами навчання за дисципліною і отримання задовільної оцінки з поточного та підсумкового контролів. Академічна доброчесність базується на засудженні практик списування (виконання письмових робіт із залученням зовнішніх джерел інформації, крім дозволених для використання), плагіату (відтворення опублікованих текстів інших авторів без зазначення авторства), фабрикації (вигадування даних чи фактів, що використовуються в освітньому процесі). Політика щодо академічної доброчесності регламентується положенням "Положення про систему запобігання та виявлення плагіату у Національному технічному університеті "Дніпровська політехніка". [http://www.nmu.org.ua/ua/content/activity/us\\_documents/](http://www.nmu.org.ua/ua/content/activity/us_documents/%20System_of_prevention_and_detection_of_plagiarism.pdf)  System of prevention and detection of plagiarism.pdf.

У разі порушення студентом академічної доброчесності (списування, плагіат, фабрикація), робота оцінюється незадовільно та має бути виконана повторно. При цьому викладач залишає за собою право змінити тему завдання.

#### **7.2. Комунікаційна політика.**

Студенти повинні мати активовану університетську пошту.

Обов'язком студента є перевірка один раз на тиждень (щонеділі) поштової скриньки на Офіс365.

Протягом тижнів самостійної роботи обов'язком студента є робота з дистанційним курсом дисципліни<https://do.nmu.org.ua/course/view.php?id=3254>

Додаткові завдання для самостійної роботи знаходяться на сторінці курсу [https://do.nmu.org.ua/course/view.php?id=1182.](https://do.nmu.org.ua/course/view.php?id=1182)

Усі письмові запитання до викладачів стосовно курсу мають надсилатися на університетську електронну пошту.

# **7.3. Політика щодо перескладання.**

Роботи, які здаються із порушенням термінів без поважних причин оцінюються на нижчу оцінку. Перескладання відбувається із дозволу деканату за наявності поважних причин (наприклад, лікарняний).

**7.4 Політика щодо оскарження оцінювання**. Якщо студент не згоден з оцінюванням його знань він може оскаржити виставлену викладачем оцінку у встановленому порядку.

## **7.5. Відвідування занять.**

Для студентів денної форми відвідування занять є обов'язковим. Поважними причинами для неявки на заняття є хвороба, участь в університетських заходах, відрядження, які необхідно підтверджувати документами. Про відсутність на занятті та причини відсутності студент має повідомити викладача або особисто, або через старосту. Якщо студент захворів, ми рекомендуємо залишатися вдома і навчатися за допомогою дистанційної платформи. Студентам, чий стан здоров'я є незадовільним і може вплинути на здоров'я інших студентів, буде запропоновано залишити заняття (така відсутність вважатиметься пропуском з причини хвороби). Лабораторні заняття не проводяться повторно. За об'єктивних причин (наприклад, міжнародна мобільність) навчання може відбуватись дистанційно – в онлайн-формі, за погодженням з викладачем.

**7.6. Участь в анкетуванні.** Наприкінці вивчення курсу та перед початком сесії студентам буде запропоновано анонімно заповнити електронні анкети (Microsoft Forms Office 365), які буде розіслано на ваші університетські поштові скриньки. Заповнення анкет є важливою складовою вашої навчальної активності, що дозволить оцінити дієвість застосованих методів викладання та врахувати ваші пропозиції стосовно покращення змісту навчальної дисципліни.

## **8. РЕКОМЕНДОВАНІ ДЖЕРЕЛА ІНФОРМАЦІЇ**

- 1 Полушина М.В. Машинобудівне комп'ютерне креслення [Електронний ресурс]: практикум : у 3-х ч. Ч І. Створення креслеників в SolidWorks / М.В. Полушина, Т.В. Москальова; Нац. техн. ун-т «Дніпровська політехніка». – Дніпро : НТУ «ДП», 2019. – 40 с. – Режим доступу: https://do.nmu.org.ua/pluginfile.php/273136/mod\_resource/content/4/MKK%2 0Кресленики%20в%20SolidWorks.pdf. – Назва з екрана.
- 2 Полушина М.В. Машинобудівне комп'ютерне креслення [Електронний ресурс]: практикум : у 3-х ч. Ч ІІ. Конструювання та оформлення креслеників деталей, виготовлених литтям / М.В. Полушина, Т.В. Москальова ; Нац. техн. ун-т «Дніпровська політехніка». – Дніпро: НТУ «ДП». – 2019. – 27 с. – Режим доступу: https://do.nmu.org.ua/pluginfile.php/272719/mod\_resource/content/3/MKK%2 0Лиття.pdf. – Назва з екрана.
- 3 Полушина М.В. Машинобудівне комп'ютерне креслення [Електронний ресурс]: у 3-х ч. Ч ІІІ. Конструювання та оформлення креслеників зварних конструкцій / М.В. Полушина, Т.В. Москальова ; Нац. техн. ун-т «Дніпровська політехніка». – Дніпро : НТУ «ДП». – 2019. – 39 с. – Режим доступу:

https://do.nmu.org.ua/pluginfile.php/272712/mod\_resource/content/3/MKK%2 0Зварення.pdf. – Назва з екрана.Довідка, електронний навчальний посібник пакету програм SolidWorks.

- 4 ДСТУ ГОСТ 2.001:2006 Єдина система конструкторської документації. Загальні положення.
- 5 [ДСТУ 3761.2-98 Зварювання та споріднені процеси Частина 2. Процеси](https://www.twirpx.com/file/1232472/)  [зварювання та паяння. Терміни та визначення.](https://www.twirpx.com/file/1232472/)
- 6 Сайт кампанії Dassault System SolisWorks. http://www.solidworks.com.